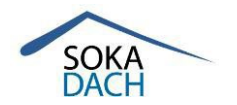

# **SOKA-DACH Onlinemeldung CSV-Schnittstellenbeschreibung**

## **CSV-Datei | Einleitung**

Neben der Möglichkeit, die monatlich einzureichenden Bruttolohnsummen per Hand auszufüllen, und im Wege des "Papierversandes" bei SOKA-DACH einzureichen oder das Onlinemeldeportal [meineSOKA-DACH](https://meine.soka-dach.de/) zu nutzen, können die Beitragsmeldungen via Upload-Service [\[https://soka-dach.de/uploadtool/user\]](https://soka-dach.de/uploadtool/user) auch elektronisch via Internet [\[https://soka](https://soka-dach.de/service-hilfe/online-melden/)[dach.de/service-hilfe/online-melden/\]](https://soka-dach.de/service-hilfe/online-melden/) gemeldet werden.

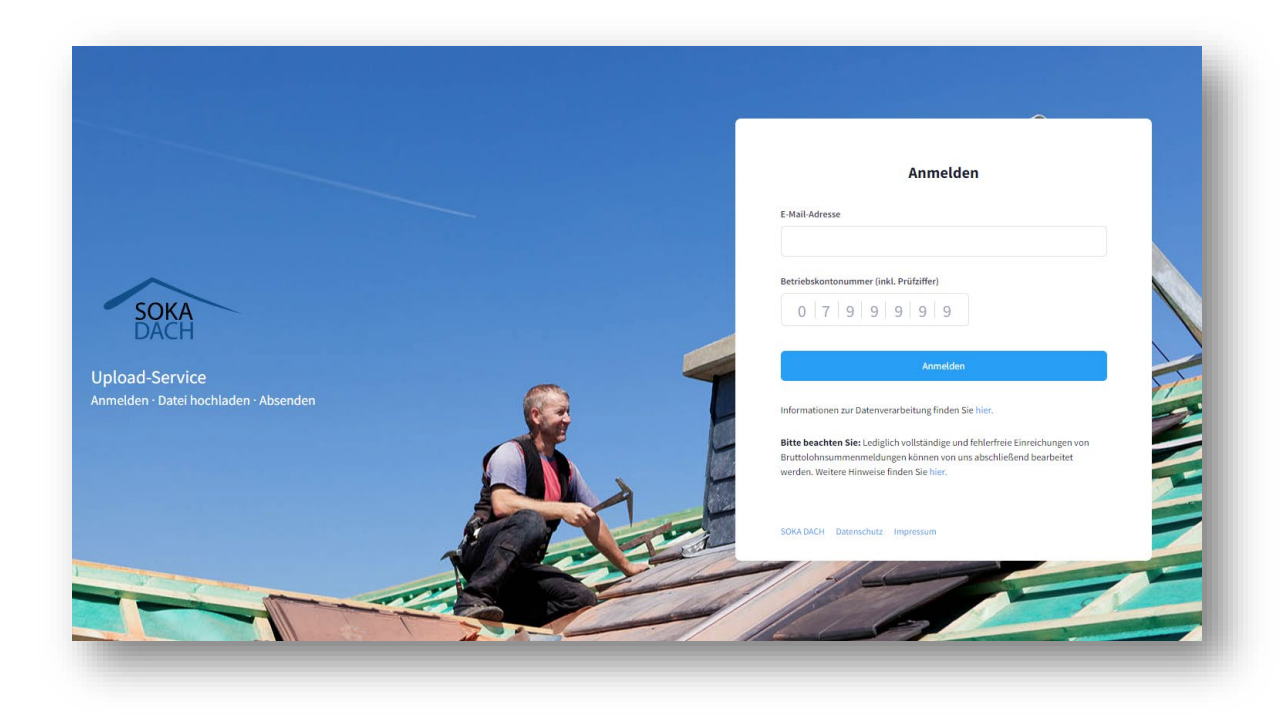

Diese Möglichkeit ist für Betriebe und Steuerberater vorgesehen, die eine CSV-Datei in dem hier vorliegenden Format generieren und unkompliziert abgeben wollen. Eine zusätzliche Registrierung für die Nutzung dieser Anwendung ist nicht erforderlich.

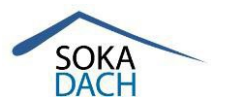

## **CSV-Datei | Beschreibung Dateiname**

Für die Bruttolohnsummenmeldung wird je Arbeitnehmer für einen bestimmten Meldemonat genau ein Datensatz gemeldet, der alle Informationen eines Arbeitnehmers und gegebenenfalls die Gesamtsumme aller bis dahin enthaltenen Datensätze enthält.

Wird zu einem Abrechnungsmonat eine Korrektur eines Arbeitnehmers festgestellt, so ist diese Korrektur mit den aktuellen, vollständigen Informationen (komplette Ersatzmeldung) in einer separaten CSV-Datei zu melden, so dass jederzeit nachvollzogen werden kann, in welchem Abrechnungsmonat ein Datensatz gültig ist.

Die Dateinamen-Benennung richtet sich bei Softwareanbietern dabei grundsätzlich an folgendem Schema:

### *<Dateikennzeichen>\_<Kürzel Softwareanbieter>\_<Abrechnungsjahr><Abrechnungsmonat>-<Meldejahr><Meldemonat>-<Erstelldatum>-<Erstelluhrzeit>\_<laufende Nummer>.csv*

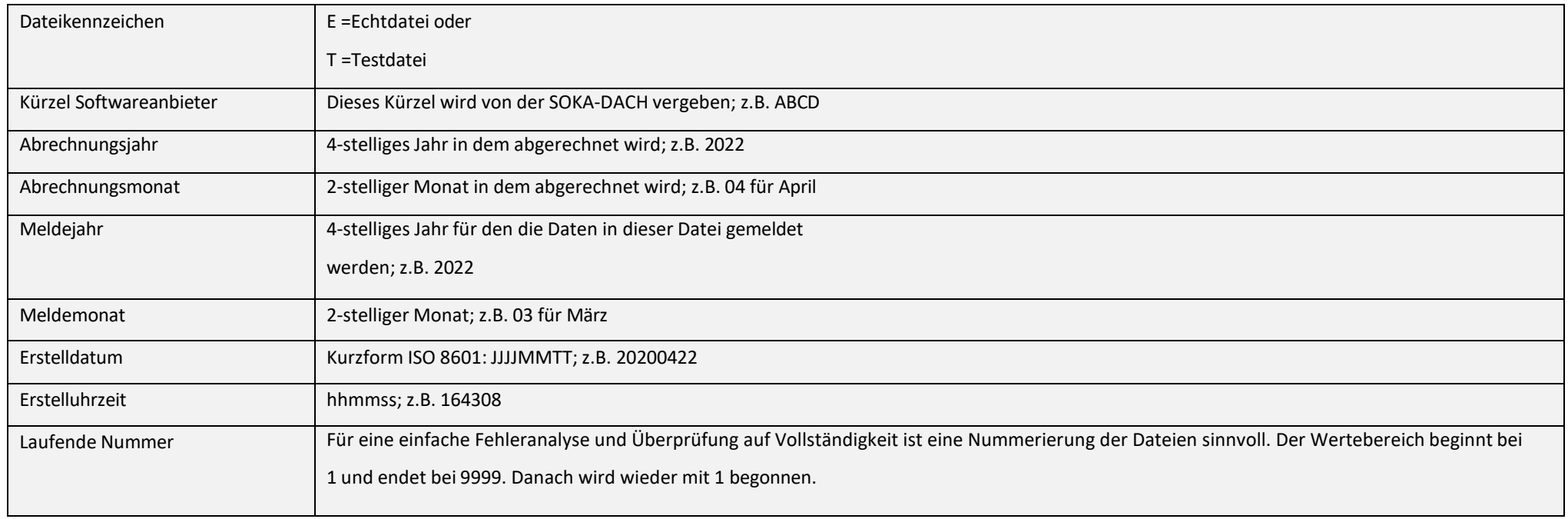

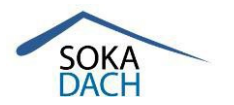

*Beispiel:*

*Im April 2021 wird abgerechnet (=Meldemonat März 2021). Dabei gibt es eine reguläre Monatsmeldung für den Meldemonat Märzim Meldejahr 2021: E\_ABCD\_202104-202103-20210422- 164308\_1.csv; werden Korrekturen bei mindestens einem Arbeitnehmer für den Meldemonat Februar 2021 festgestellt wird folgende Datei als "Ersatzmeldung" separat gemeldet: E\_ABCD\_202104-202102-20210422-164308\_2.csv.*

# **CSV-Datei | Satzbeschreibung** (Inhalt der elektronischen Bruttolohnsummenmeldung)

- Es dürfen **keine Überschriften** in den CSV-Dateien existieren
- **Datumsangaben**sindmit **Punkten** zu übermitteln
- **Geldbeträge**sindmit**Komma** zu übermitteln
- Punkt oderKomma **zählen als Zeichen** in der Feldlängemit
- Numerische Felder werden standardmäßig **nicht mit "führenden Nullen"** aufgefüllt. Eine Ausnahme bilden einige wenige Betriebskontonummern (s. unten).
- **Zeitraum Korrektur** → entspricht dem Feld Abrechnungszeitraum Monat/Jahr
- Das **Semikolon** ist der Feldbegrenzer
- Bei der Erzeugung der CSV-Datei ist zwingend die **UTF-8 Zeichenkodierung** zu verwenden
- Bei **Betrieben ohne Arbeitnehmer** gelten abweichende Regelungen, siehe Punkt 3.2 dieses Dokuments!

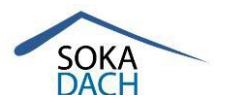

# **CSV-Datei | Meldedaten (Vorgaben der Feldinhalte)**

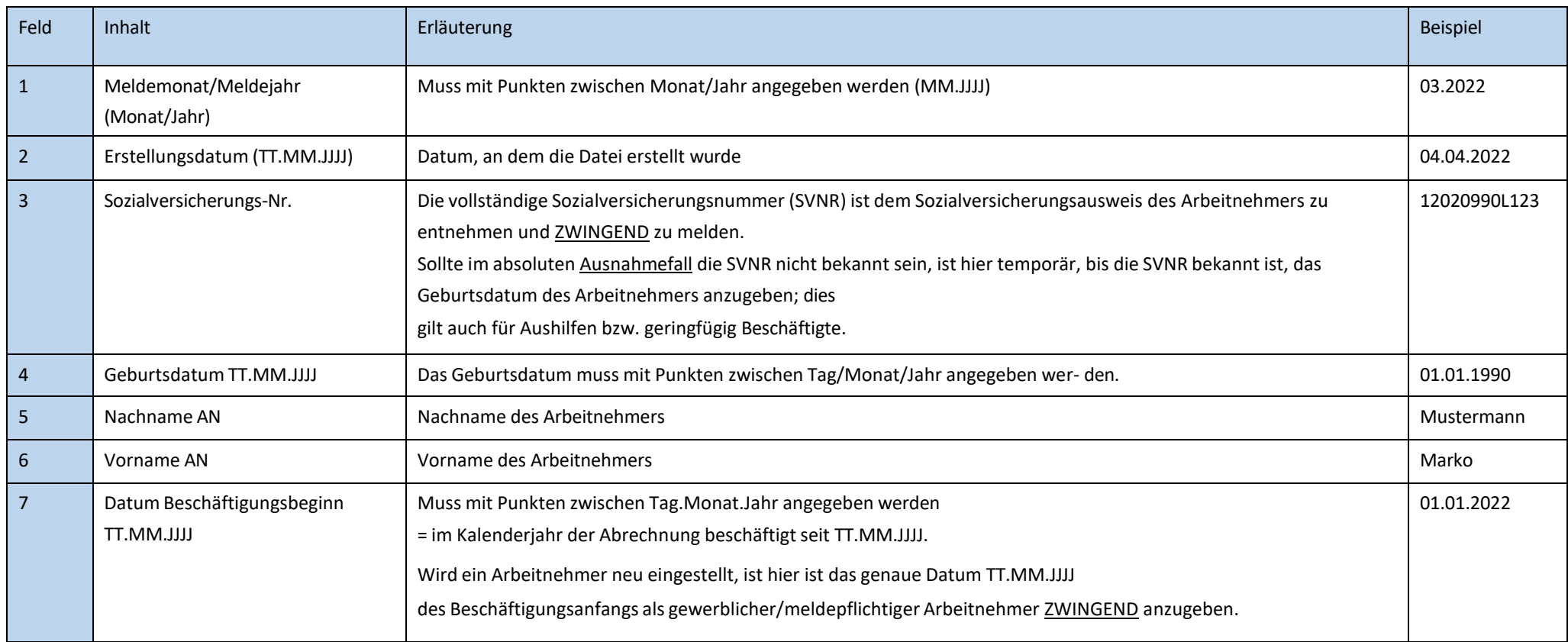

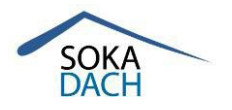

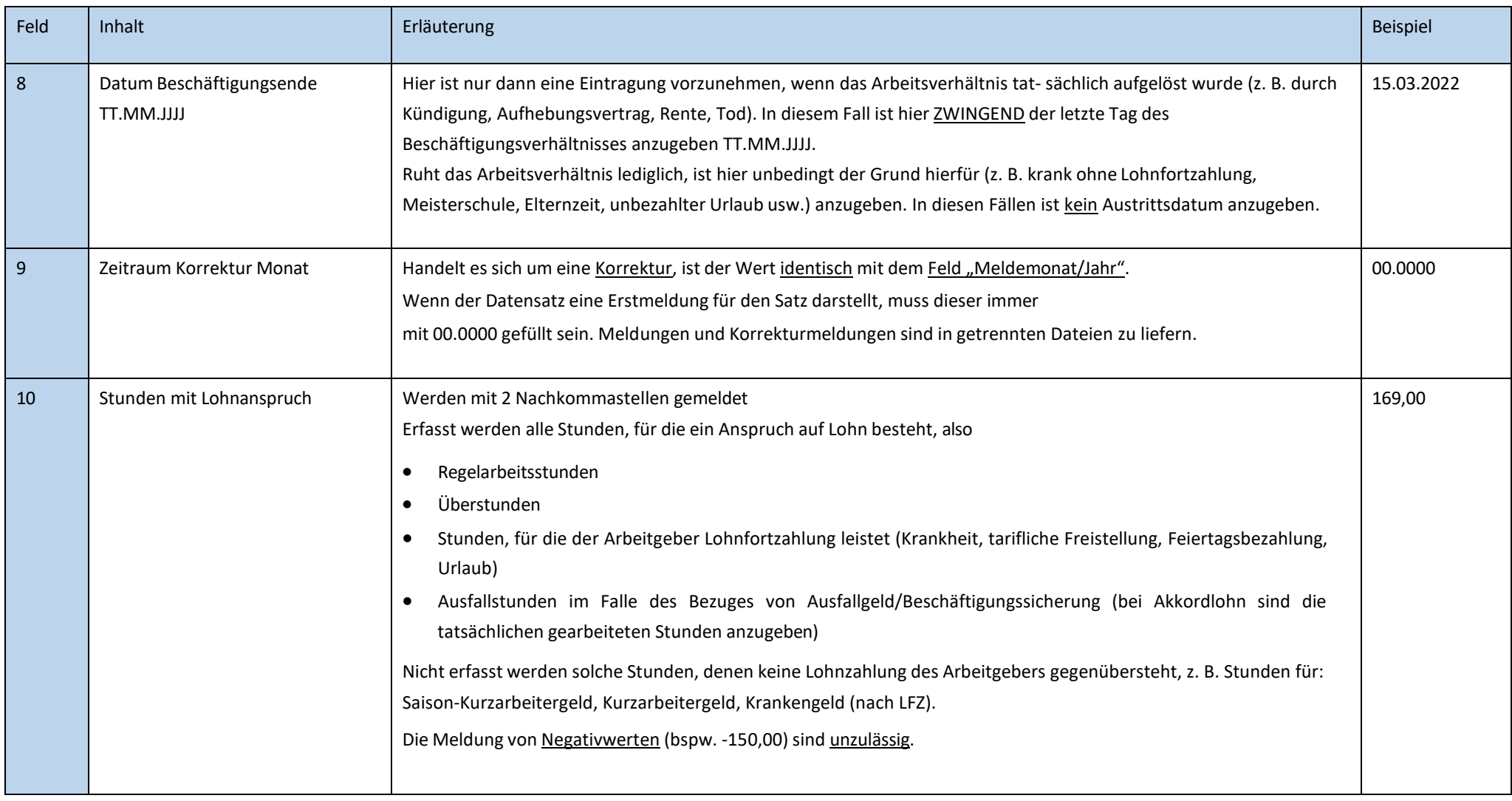

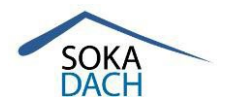

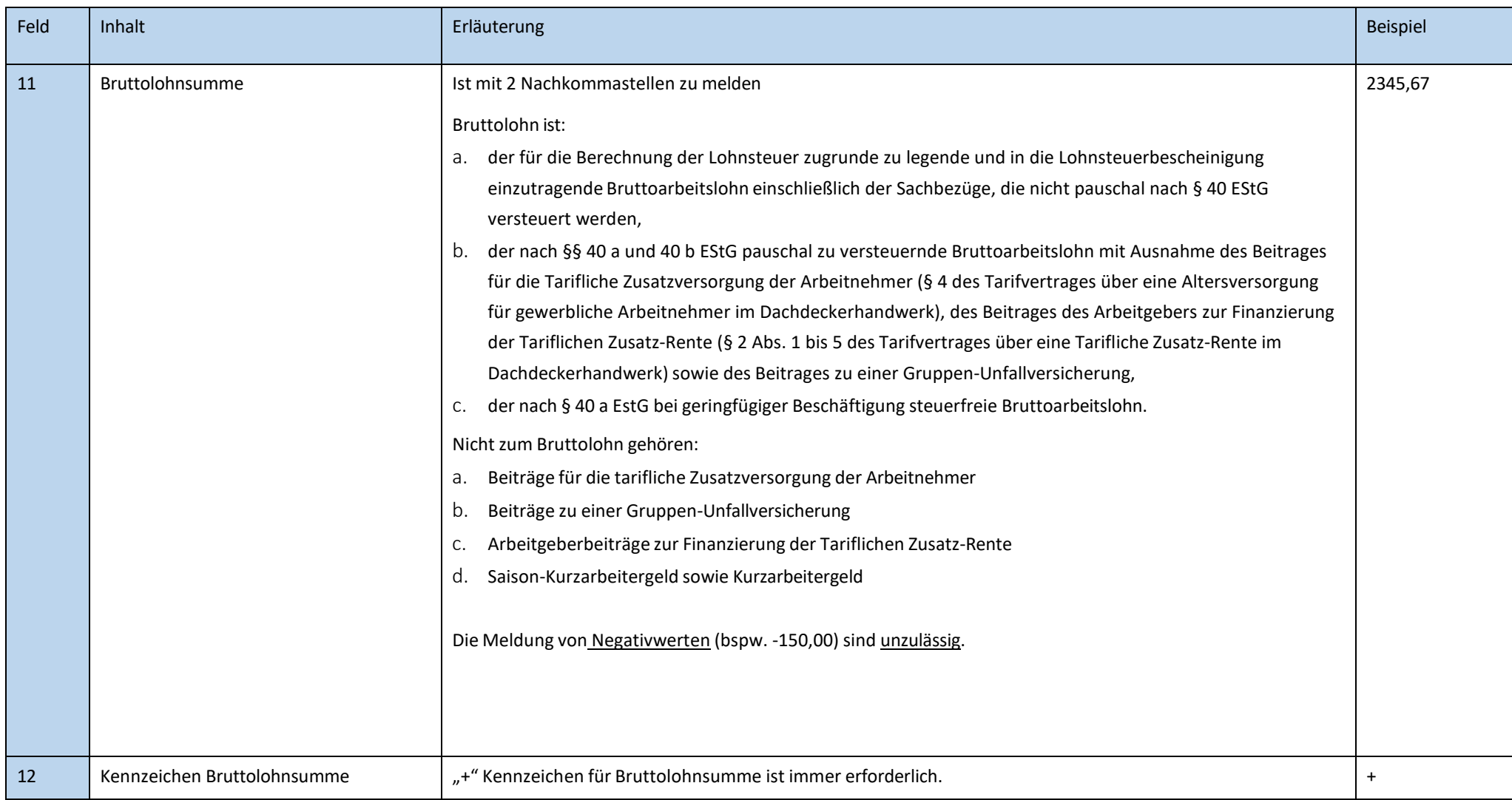

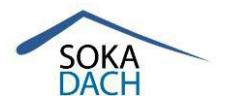

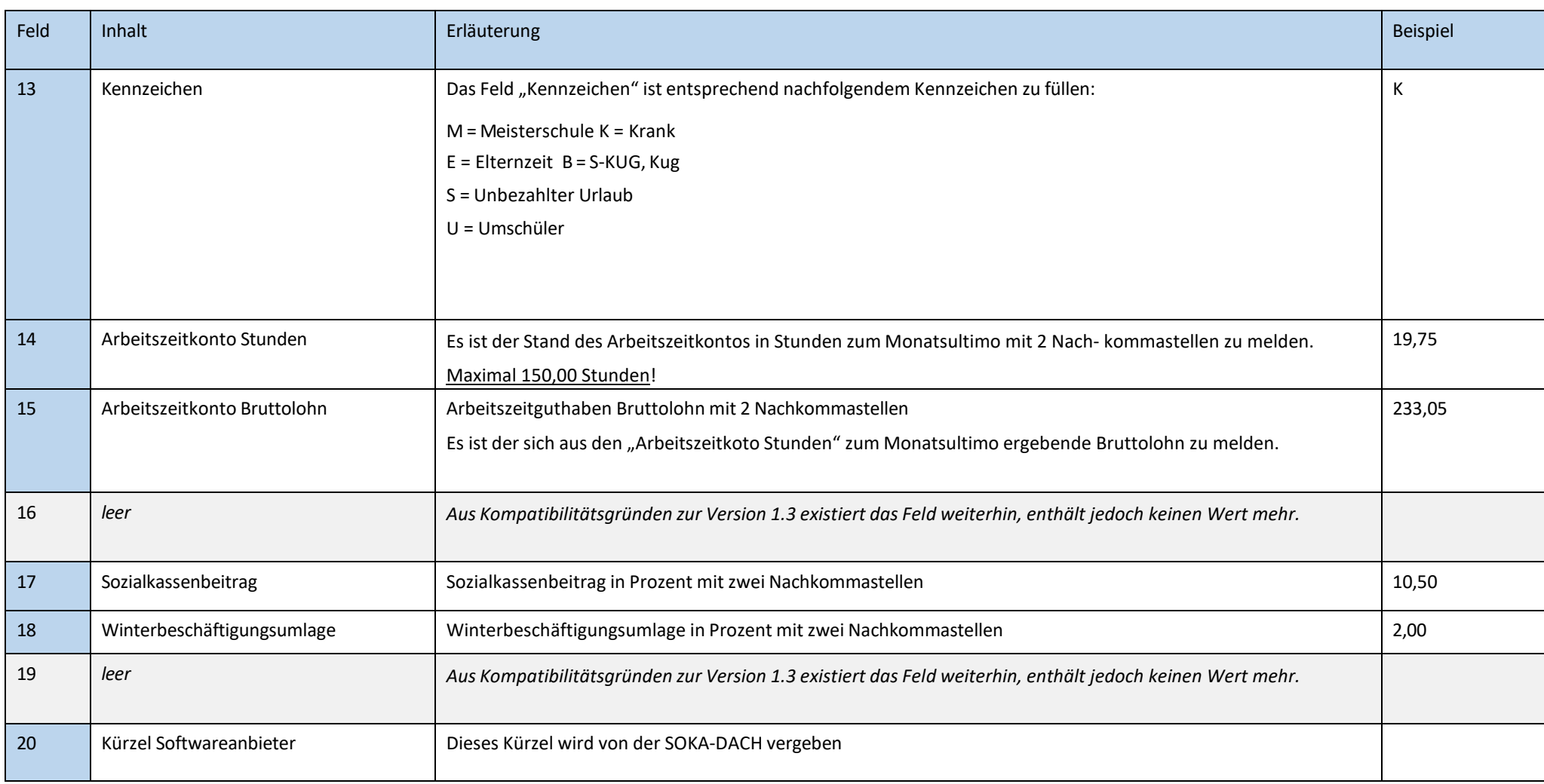

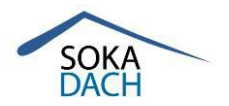

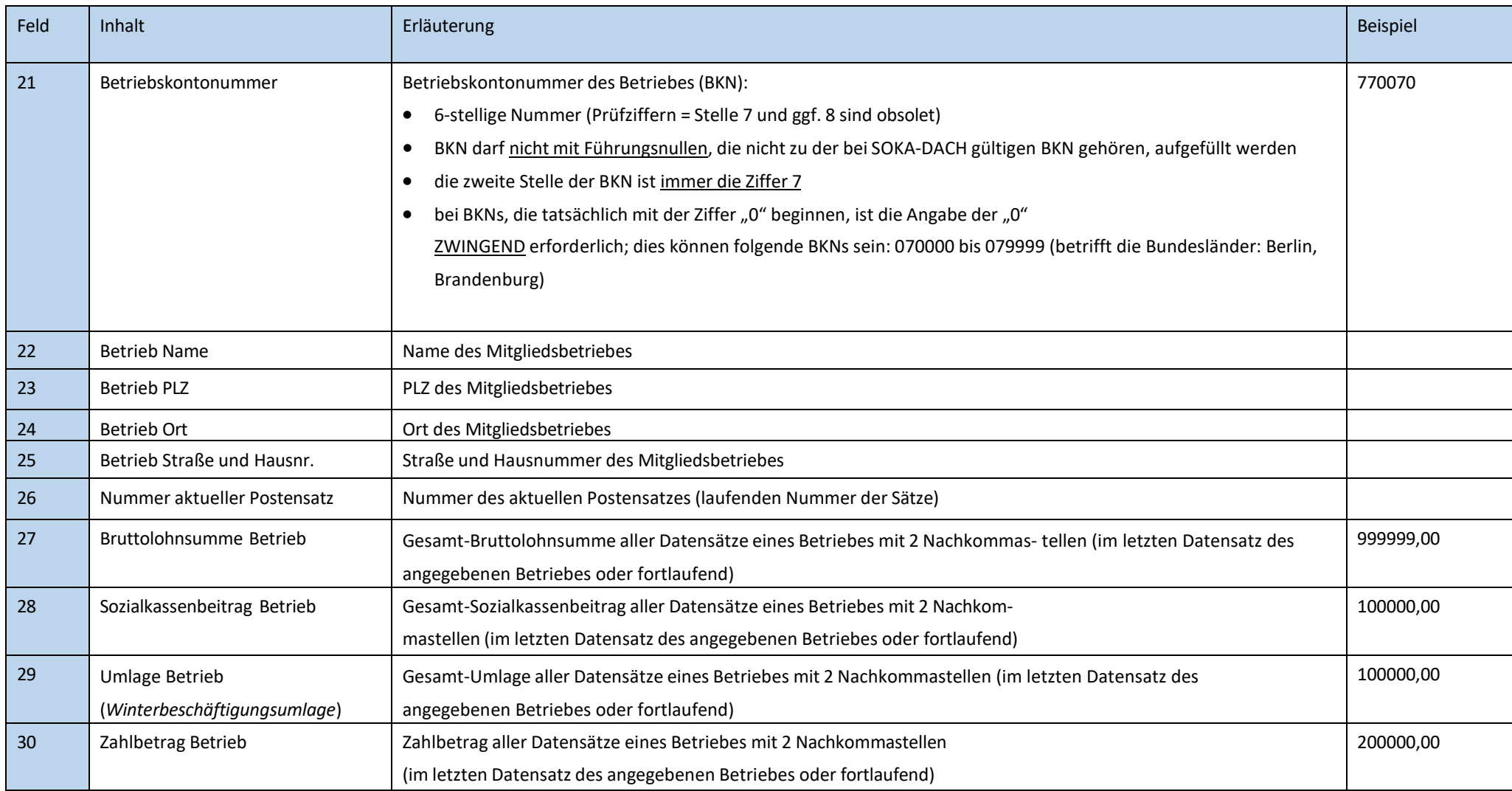

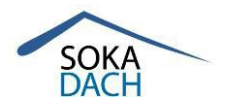

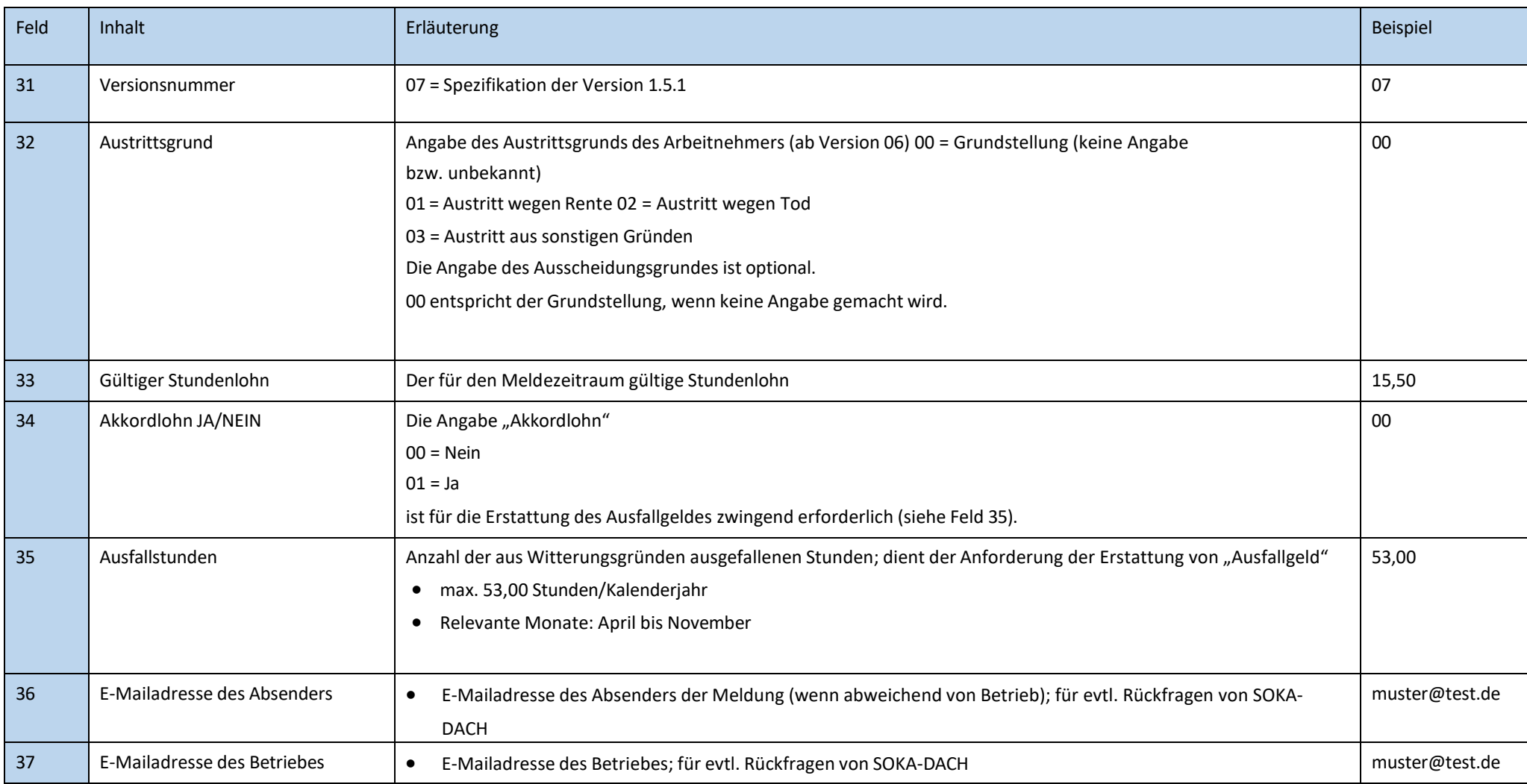

## **Allgemeines**

### **1. Welche Arbeitnehmersind zu melden?**

Aufzuführen sind alle gewerblichen sowie überwiegend gewerblich tätige Arbeitnehmer, die eine nach den Bestimmungen des Sechsten Buches Sozialgesetzbuch (SGB VI) versicherungspflichtige Tätigkeit aus- üben, mit Ausnahme der Auszubildenden. Da für die Meldepflicht entscheidend ist, ob eine gewerbliche versicherungspflichtige Tätigkeit ausgeübt wird, hat es keine Bedeutung, wenn ein Arbeitnehmer aus persönlichen Gründen von der Rentenversicherungspflicht befreit ist. Deshalb sind auch folgende Personen zu melden:

- Arbeitnehmer, die auf Baustellen gewerbliche Tätigkeiten verrichten und betrieblich als Ange-stellte geführt werden (z. B. Meister),
- aushilfsweise Beschäftigte (auch dann, wenn nur eine geringfügige oder keine Steuerpflicht wegen geringfügiger Beschäftigung gegeben ist),
- $\triangleright$  Gelegenheitsarbeiter/Ferienarbeiter (z. B. Schüler und Studenten) und Praktikanten,
- $\triangleright$  Arbeitnehmer im zweiten Arbeitsverhältnis,
- gewerbliches Reinigungspersonal, das für Reinigungsarbeiten in Verwaltungs- und Sozialräumen des Betriebes beschäftigt wird,
- Lagerarbeiter/Platzwarte,
- $\triangleright$  Rentner, die gewerbliche Tätigkeiten ausüben,
- Mitarbeitende Familienangehörige, soweit sie nicht Angestellte i. S. d. o. g. Vorschriften sind.

Angestellte, die keine gewerbliche Tätigkeit ausüben (z. B. Büroangestellte, Meister, die überwiegend kaufmännisch tätig sind), sind nicht zu melden.

#### **2. Betriebe ohne Arbeitnehmermelden:**

- Feld 03 Sozialversicherungs-Nr.= 000000 000 oder <leer>
- $\triangleright$  Feld 13 Kennzeichen = KMA
- $\triangleright$  Feld 28 Sozialkassenbeitrag Betrieb = 0,00
- $\triangleright$  Feld 29 Umlage Betrieb = 0
- $\triangleright$  Feld 30 Zahlbetrag Betrieb = 0,00

Um eine gesicherte Verarbeitung der Meldungen durchführen zu können, ist es erforderlich, dass die Daten im Rahmen der Eingabe, Erzeugung oder vor dem elektronischen Versand plausibilisiert werden. Weitere Informationen zur Bruttolohnsummenmeldung finden Sie auch auf unserer Internetseite unter[: https://soka-dach.de/service-hilfe/beitragsmeldungen/](https://soka-dach.de/service-hilfe/beitragsmeldungen/)